## Opret PDF katalog:

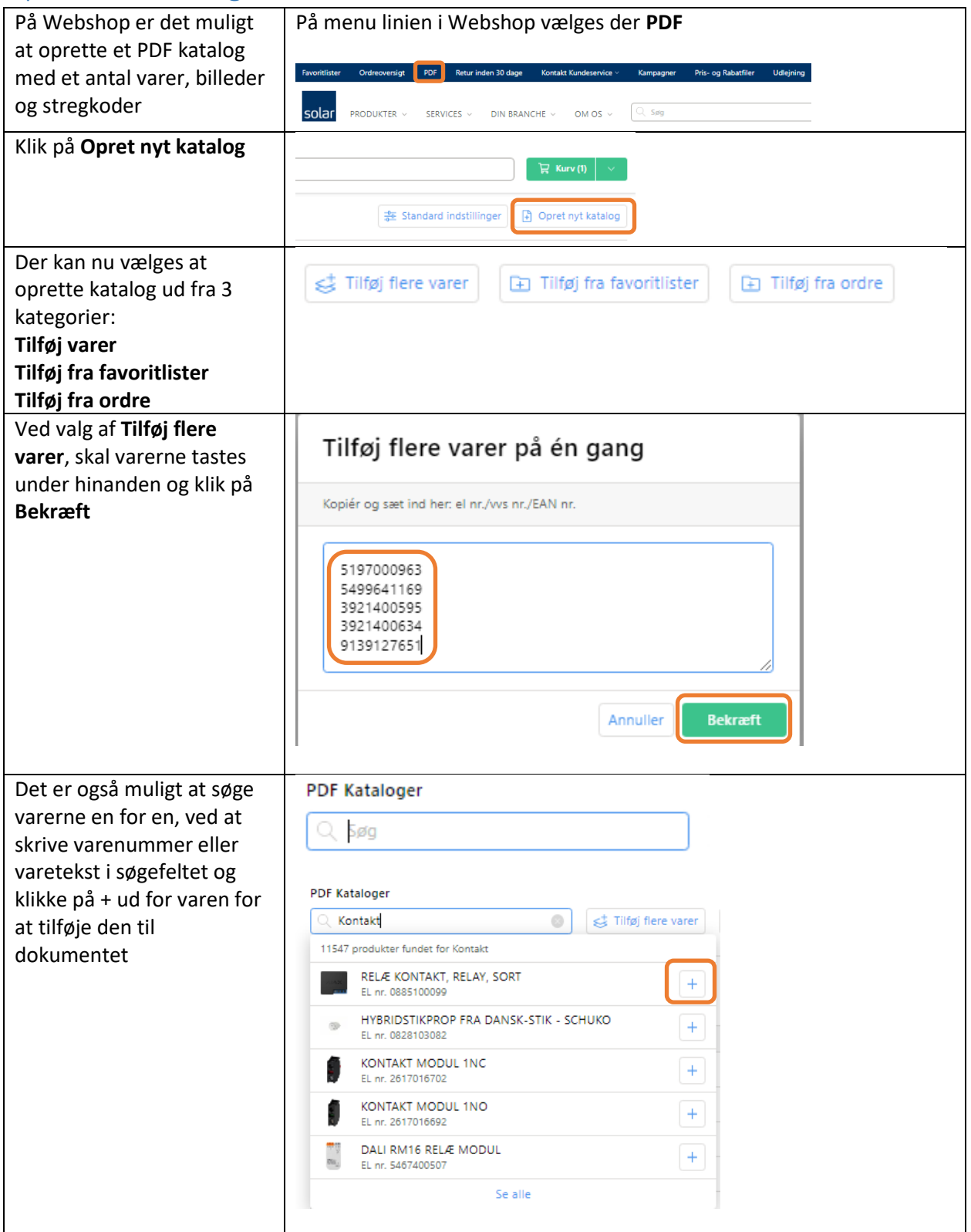

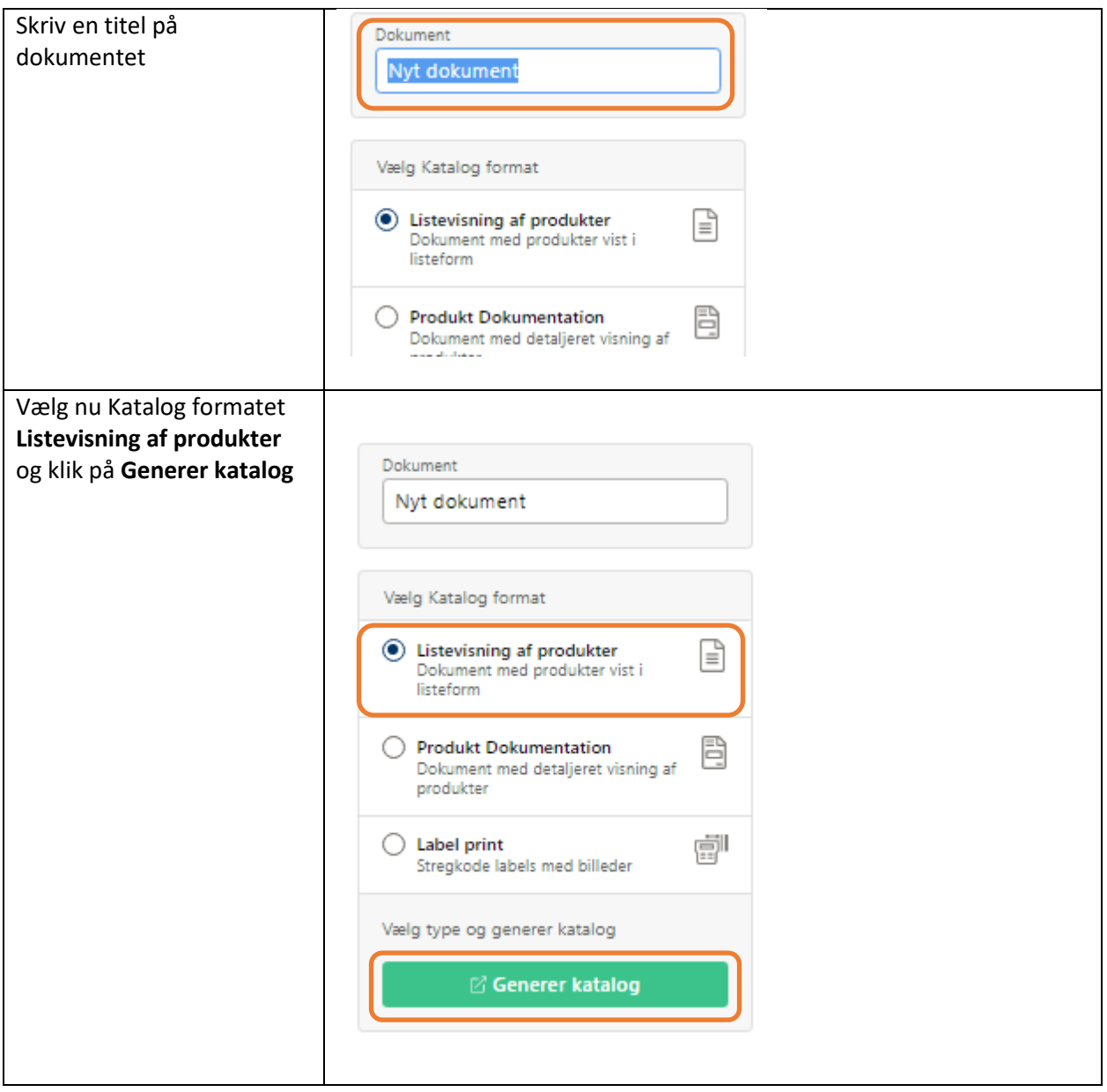

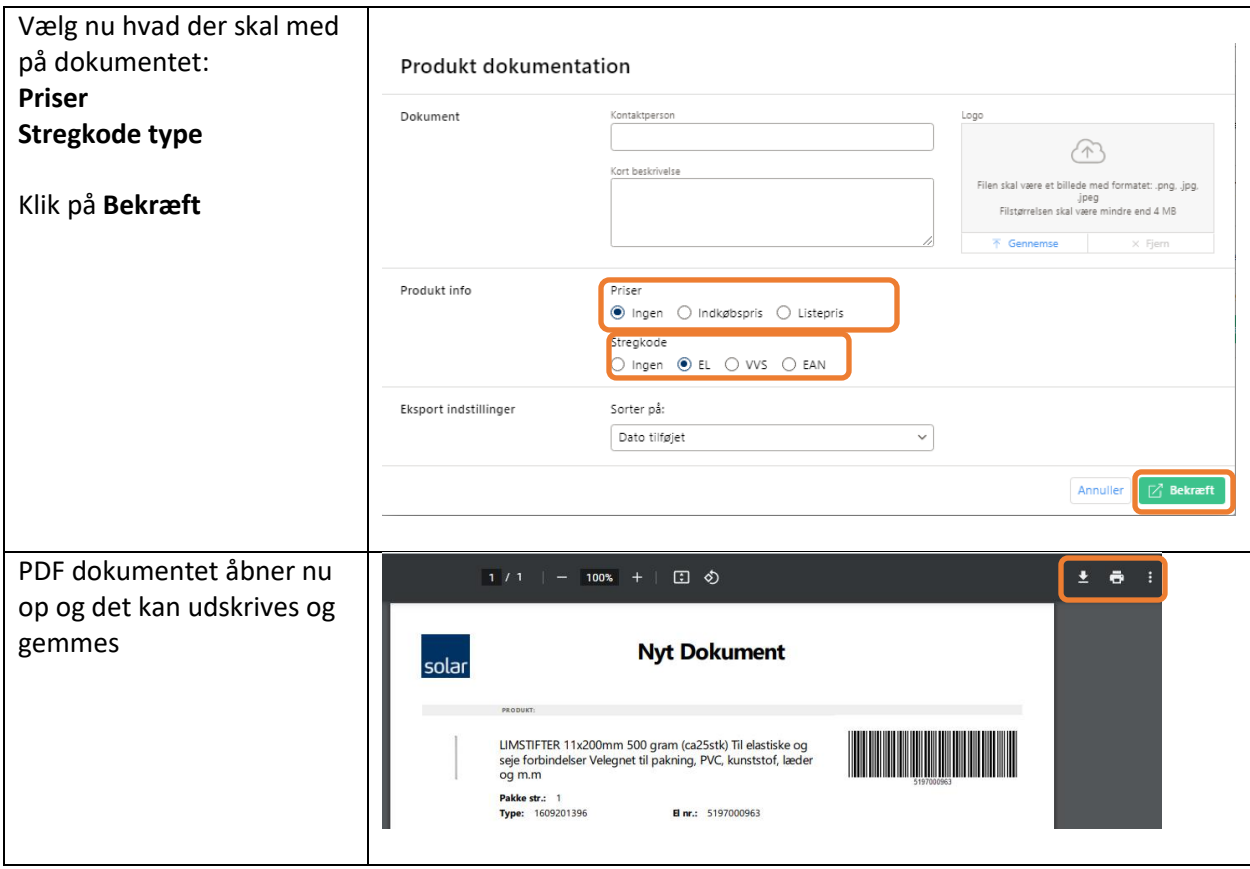